## fdrp

Calculate the corrected p-value threshold by FDR method.

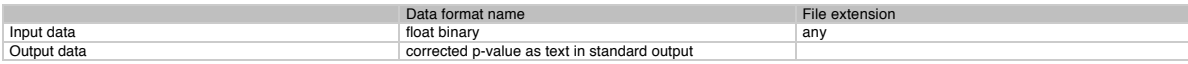

## Example

p-value data can be the output of t-test. (ttest, sdtt)

>fdrp a.sdt 0.05 <RET> pavl : a.sdt qthre : 0.05 File size (a.sdt) : 48 bytes 0:0.011 1:0.012 2:0.01<br>3:0.05<br>4:0.02<br>5:0.15<br>7:0.23<br>7:0.03 9:0.04 10:nan // This will be ignored 11:0.05<br>Testing on 10/12(83%) // 2 values were masked out 0:0.01 1:0.011 2:0.012 3:0.02 4:0.03 5:0.04 6:0.05 7:0.05 8:0.15 9:0.23 9:0.23>0.05 8:0.15>0.045 7:0.05>0.04 6:0.05>0.035 5:0.04>0.03 4:0.03>0.025 i=3 threshold(p<=0.02) // 0.02 is the threshold value to be set for the p-value activation map ------ Now we know that we should set p>0.02. fdrp

fdrp v0.00 \*\*\*\*\*\*\*\*\*\*\*\*\*\*\*\*\*\*\*\*\*\*\*\*\*\*\*\*\*\*\*\*\*\*\*\*\*\*\*\*\*\*\*\*\*\*\*\*\*\*\*\*\*\*\*\*\*\*\*\*\*\*\*\*\*\*\*\* fdr thresholding program Usage: fdrp <pval\_file> <q\_threshold> (method) pval\_file: float binary file(pvalue) q\_threshold: q\_value threshold (0.05 as default) method: 1(default): Benjamini and Hochberg 1995 \*\*\*\*\*\*\*\*\*\*\*\*\*\*\*\*\*\*\*\*\*\*\*\*\*\*\*\*\*\*\*\*\*\*\*\*\*\*\*\*\*\*\*\*\*\*\*\*\*\*\*\*\*\*\*\*\*\*\*\*\*\*\*\*\*\*\*\* Compiled [Apr 21 11:13:13 2017] Edited [Apr 21 10:50:07 2017]

by Ken